#### **УДК 37.022**

### **С. А. Соколовський, В. Є. Козлов, О. М. Сальніков**

## **ЕЛЕКТРОННІ ОСВІТНІ РЕСУРСИ. ПРАКТИЧНА РЕАЛІЗАЦІЯ**

*Розглянуто підхід до впровадження у практику військового навчання електронних освітніх ресурсів із застосуванням сучасних інформаційних технологій.*

*Ключові слова: освіта, військове навчання, інформаційні технології, електронний ресурс.*

**Аналіз публікацій та постановка проблеми.** У статті [1] розглянуто загальні вимоги та методику розроблення електронних освітніх ресурсів, зокрема, етапи створення, формати та засоби розроблення. Серед засобів розроблення доцільно виділити ті, що не потребують від розробника спеціальних знань і навичок: Microsoft (MS) Word і PowerPoіnt (входять до стандартного програмного забезпечення персонального комп'ютера). У публікаціях [2, 3] ці засоби розглядають як прийнятні для розроблення електронних видань, посилаючись на те, що більшість викладачів уміють працювати із цими додатками і мають чимало напрацювань методичного та дидактичного призначення – основу майбутніх електронних освітніх ресурсів. При цьому їх основним втіленням вважаються гіпермедіа – сукупність тексту, графіки, аудіо, відео, посилань. Це обумовлює **актуальність та мету статті** – розкрити особливості методики розроблення електронного видання із застосуванням додатка MS Word.

**Виклад основного матеріалу.** Далі мова йтиме про створення електронного аналога друкованого видання (підручника, навчального посібника, посібника), що в основному відтворює відповідне друковане видання без елементів гіпермедіа, зберігаючи розташування на сторінці тексту, ілюстрацій, посилань,

приміток тощо, тобто воно є виданням "подвійного призначення". Об'єднує ці два вили вилань також те, що вони вілповілають встановленим вимогам [4, 5, 6], а саме: пройшли редакційно-видавниче опрацювання, мають вихідні відомості і призначені для розповсюджування у незмінному вигляді.

Текстовий процесор (ТП) MS Word, окрім тексту, дозволяє відтворювати складні математичні формули, фактографічні фрагменти, рукописні символи, рисунки, зокрема блок-схеми (Панель рисования/ Автофигуры/ Блок-схема). Останні після групування в єдиний рисунок доцільно копіювати, вставляти для редагування (у разі потреби) до програмного додатка (ПД) Paint операційної системи (ОС) Windows (Пуск/ Все программы/ Стандартные/ Paint), там копіювати і повертати до початкового документа. Після цього розміри рисунка можна пропорційно змінювати: зміст і зовнішній вигляд його не змінюються, як це показано на прикладі (рис. 1).

До речі, можливості ПД Paint недооцінені авторами різних посібників з обробки графічної інформації. За його допомогою можна створювати як прості (рис. 2), так і достатньо складні рисунки – результати малювання (рис. 3) та доробки копії екрана дисплея від кнопки Print Screen клавіатури (рис. 4).

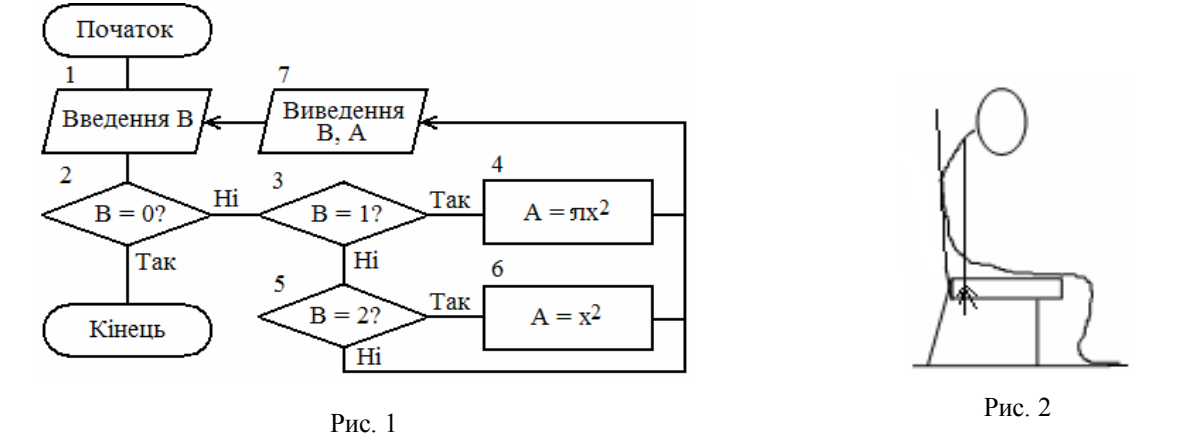

© С. А. Соколовський, В. Є. Козлов, О. М. Сальніков

*ISSN 2078-7480. Честь і закон № 4 (51)/2014* 35

*С. А. Соколовський, В. Є. Козлов, О. М. Сальніков. Електронні освітні ресурси. Практична реалізація*

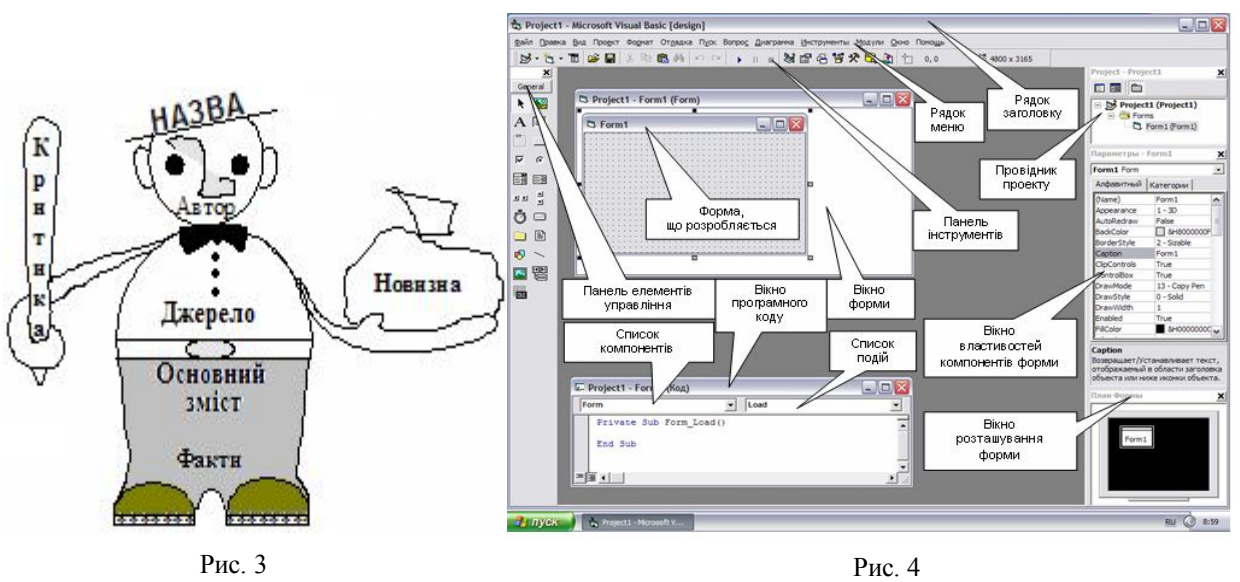

Наведені приклади взяті з джерел [7, 8].

А тепер про головне. Електронний освітній ресурс (ЕОР) – додаток чи документ, призначений для читання на комп'ютері. Він передбачає можливість автономної роботи або виступає як ресурс, оптимізований для роботи у мережі Інтернет. В обох випадках ЕОР має бути поданий у нестисненому форматі, що передбачає зберігання файлу визначеного розміру і наявність програмних засобів для відтворення видання (можливість відкриття і читання файлу з деяким розширенням).

За наявності програмних засобів Microsoft

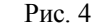

Office вихідний документ з розширенням .doc, розроблений у ТП MS Word, доступний для читання на будь-якому комп'ютері. Цей документ у повному обсязі або вибірково може бути поданий засобами додатка PowerPoіnt як презентація. На рис. 5 наведено приклад слайда презентації "Автомати та кулемети Калашникова", автентичний відповідній сторінці документа Word. На слайді можна застосовувати елементи анімації – почергову появу частин і механізмів автомата. Слайд також може бути "вбудованим" у документ Word.

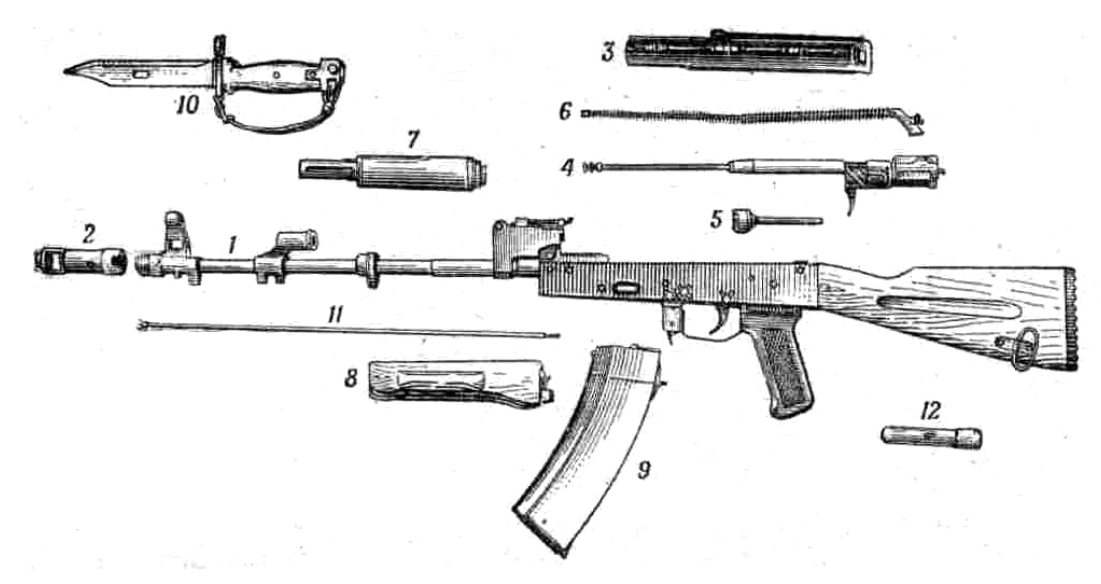

Рис. 5. Основні частини і механізми автомата та його приладдя:

1 – ствол зі ствольною коробкою, з ударно-спусковим механізмом, прицільним пристроєм, прикладом і пістолетною рукояткою; 2 – дульне гальмо-компенсатор; 3 – кришка ствольної коробки; 4 – затворна рама з газовим поршнем; 5 – затвор; 6 – поворотний механізм; 7 – газова трубка зі ствольною накладкою; 8 – цівка; 9 – магазин; 10 – багнет-ніж; 11 – шомпол; 12 – пенал приладдя

36 *ISSN 2078-7480. Честь і закон № 4 (51)/2014*

Текстовий процесор MS Word 2003 дозволяє виконати збереження початкового документа (Файл/ Сохранить как… / Тип файла: …) у форматі RTF, у вигляді веб-сторінки, XML-документа, а Word вищих версій – у форматі PDF або XPS-документа.

Засоби читання збережених файлів: rtf- та xml-формат – Word 2003 та вищих версій; веб-сторінка потребує наявності програми Internet Explorer; pdf-формат електронних документів передбачає застосування вільно розповсюджуваних програм Acrobat Reader або Foxit Reader; xps-формат відкривають для читання за наявності програми Средство просмотра XPS.

Вихідний документ можна також перетворити в ехе-формат за допомогою програми eBook Maestro FREE [9], що вільно розповсюджується. Для цього треба вихідний документ зберегти (Файл/ Сохранить как… / Тип файла: веб-страница с фильтром), організувати файли книги у вигляді web-сайта, створити і зберегти проект початкового документа, виконати компіляцію НТМ-файлів у ехе-файл. Для читання такого файлу не потрібні жодні програми, окрім самої ОС Windows. При цьому таке електронне видання захищене від плагіату, а також його можна відкривати у тому місті, де воно було закрите останній раз.

У таблиці наведені дані про розміри файлів посібників [7, 8], збережених в указаних форматах, порівняно з doc-форматом (вважаємо його умовний розмір таким, що дорівнює одиниці). Співвідношення текстової та графічної частин документів складають відповідно 30:27 та 27:23, тобто приблизно однакове.

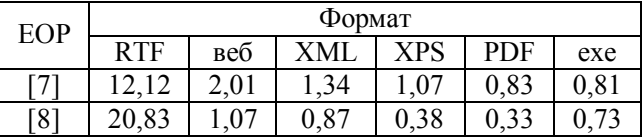

Аналіз таблиці свідчить, що збереження файлів ЕОР у rtf-форматі є недоцільним; розкид значень розмірів файлів інших форматів зумовлений особливостями алгоритмів пакування текстової і графічної інформації, а також співвідношенням графічних об'єктів різних типів (рисунків, таблиць, формул тощо).

Окремо розглянемо djvu-формат збереження файлів ЕОР. Щільність пакування кольорового зображення формату А4 з розділенням 300 dpi дає виграш у 2-3 порядки порівняно зі звичайними форматами графіки, а для монохромних зображень – ще у 3-5 разів [10]. Згадані вище посібники [7, 8] у разі збереження в djvu-форматі мають розмір менше 100 кбайт. Для конвертації у djvu-формат із інших графічних форматів є достатня кількість безкоштовних програм-конвертерів, які можна відшукати в Інтернеті.

# **Висновки**

Текстовий процесор MS Word завдяки наявності вбудованого сервісу "Правописание" дозволяє отримати грамотно викладений текстово-графічний документ, який може бути використаний як для друку (навіть у авторській редакції) у doc-форматі, так і у вигляді електронного видання визначених форматів (наявність в ЕОР вихідних відомостей забезпечує захист авторських прав) або презентації для перегляду на комп'ютері. Такий підхід дозволяє організовувати процес навчання, що не фіксований у просторі і часі, як, наприклад, вивчення зразків озброєння у польових умовах.

# **Список використаних джерел**

1. Козлов, В. Є. Електронні освітні ресурси. Загальні вимоги та методика створення [Текст] / В. Є. Козлов, О. М. Сальников // Честь і закон. –  $2013. - N<sub>2</sub> 1 (44). - C. 73-76.$ 

2. Бугайчук, К. Л. Електронний підручник: поняття, структура, вимоги [Електронний ресурс] / К. Л. Бугайчук // Інформаційні технології і засоби навчання. – 2011. – № 2 (22). – Режим доступу : http://www.journal.iitta.gov.ua. – Назва з екрана.

3. Кононець, Н. В. Аспекти педагогічної майстерності викладача: розробка електронних підручників [Електронний ресурс] / Н. В. Кононець // Витоки педагогічної майстерності : зб. наук. пр. – 2009. – № 6. – С. 202–210. – Режим доступу

www.nbuv.gov.ua/portal/Soc\_Gum/Vpm/2009\_6/ kononec.pdf c 202. – Назва з екрана.

4. Видання. Основні види. Терміни та визначення [Текст] : ДСТУ 3017-95 [Чинний від 1996-01-01]. – К. : Держстандарт України, 1995. – 47 с. – (Національний стандарт України).

5. Інформація та документація. Електронні видання. Основні види та вихідні відомості [Текст] : ДСТУ 7157-2010 [Чинний від 2010-01-07]. – К. : Держспоживстандарт України, 2010. – 18 с. – (Національний стандарт України).

6. Положення про електронні освітні ресурси (затв. наказом Міністерства освіти і науки, молоді та спорту України від 01.10.2012 р.  $N_2$  1060).

7. Іохов, О. Ю. Реферування, курсове та дипломне проектування [Текст] : практ. посіб. / О. Ю. Іохов**,** В. Є. Козлов, О. О. Морозов. **–** Х. : Акад. внутрішніх військ МВС України, 2013. – 59 c.

8. Белінський, С. О. Інструментальне програмне забезпечення [Текст] : навч. посіб. / С. О. Белінський, В. Є. Козлов, В. О. Середа. **–** Х. : Акад. внутрішніх військ МВС України,  $2011. - 51$  c.

9. Суханов, М. В. Создание электронных учебников в программе eBook Maestro FREE [Текст] / М. В. Суханов // Информатика и образование. – 2008. – № 2. – С. 114–116.

10. Чеботарёв, А. Формат DjVu: ультимативная замена микрофильмам [Текст] / А. Чеботарёв // Компьютеры + программы. –  $2005. - N<sub>2</sub> 5 (125) - C. 52-54.$ 

*Стаття надійшла до редакції 30.06.2014 р.*

**Рецензент** – доктор технічних наук, професор О. О. Морозов, Національна академія Національної гвардії України, Харків, Україна